### 食べる通信 運営マニュアル

### 一般社団法人 日本食べる通信リーグ

Version 1.5.0

創刊号発行までのスケジュール

※発行承認から創刊号発行までのリードタイムはおよそ3ヶ月です

|                      | 承<br>認<br>月 | 発行承認翌月<br>(創刊月-2)<br>【初回ご説明】       | 翌々月<br>(創刊月-1)                       | 創刊月(決済月)<br>【第2回ご説明】         |
|----------------------|-------------|------------------------------------|--------------------------------------|------------------------------|
| 紙面制作                 |             |                                    | 取材・紙面制作・編集                           | 印刷・納品                        |
| プロモーション・<br>コミュニティ運営 |             | webサイト制作                           | webサイト公開<br>Facebook開始<br>(ページ/グループ) | 創刊イベント<br>(発送イベント)           |
| システム                 |             | メールアドレス発行<br>管理画面ご提供               | 購読受付                                 | 8日正午 (初回締切)                  |
| ロジ                   |             | 初回ご説明<br>(ヤマトご紹介)                  | (料金確定)<br>食材発注                       | ・食材&紙面納品<br>・読者ヘメール送付<br>・発送 |
| 契約                   |             | ・契約書の締結<br>・加盟金ご請求書の送付<br>・振込口座の確認 |                                      |                              |

# プロモーション

#### プロモーション ー webサイトの制作

#### 「下北半島食べる通信」トップページ

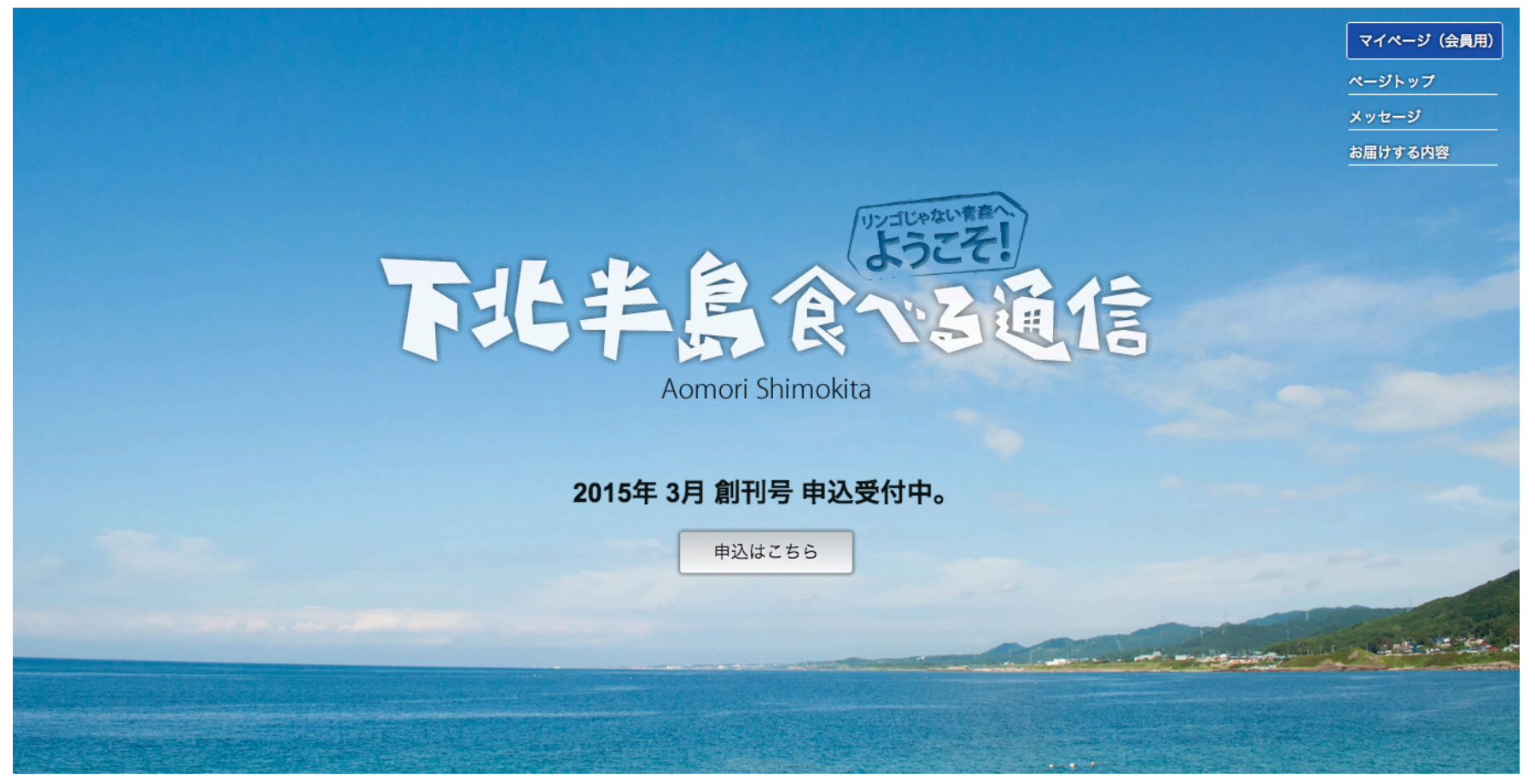

- ・サイトの制作は各編集部にて行なっていただきます。制作会社などへご相談ください
- ・基本的にレギュレーションはありません。「らしさ」を全面に打ち出してください
- サーバー初期設定費用(3万円+税)が必要になります。ご希望の場合はご連絡くださいませ。 <sub>4</sub> ・日本食べる通信リーグが運用するサーバーを使用する場合は、

#### プロモーション ー webサイトの制作

#### web サイトの日常的な運用は、ホームページ作成サービスでも

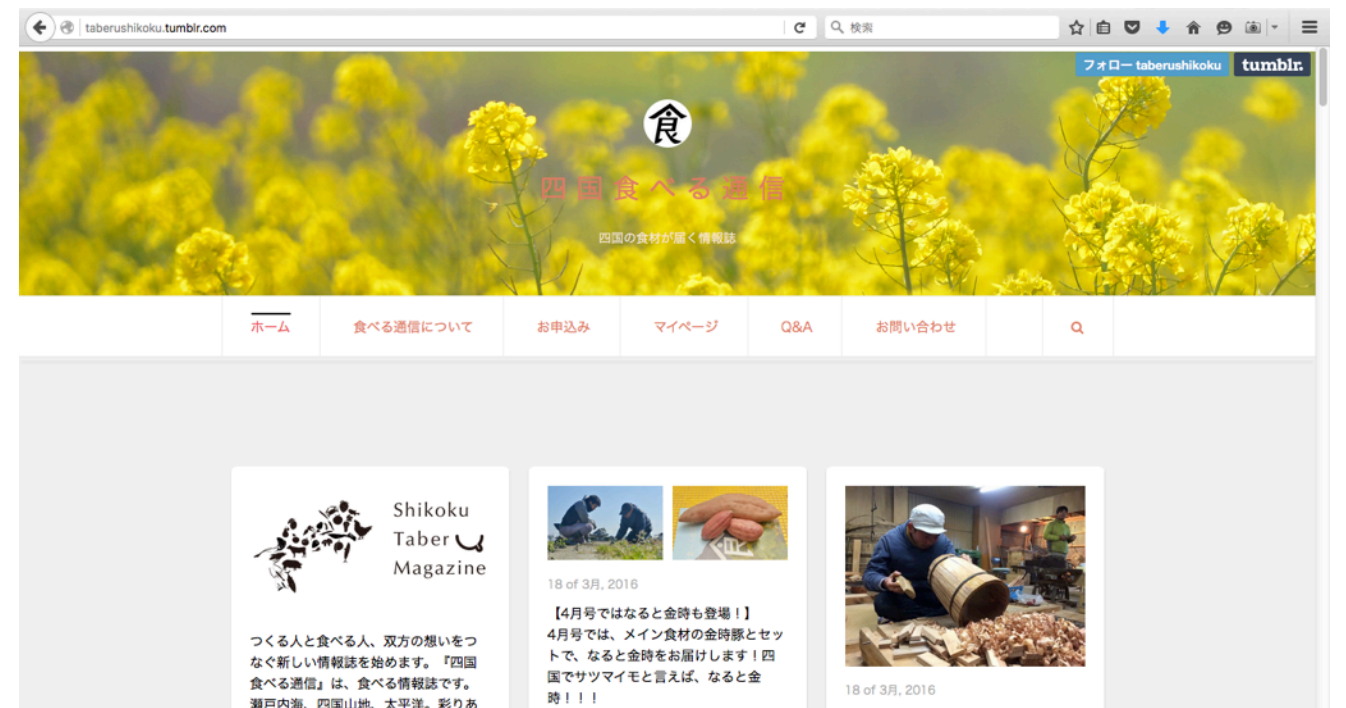

←四国食べる通信 (Tumblr で運用)

最近は無料で使いやすいホームページ作成サービスも複数あるので、 webサイトの運用に不慣れな場合は、それらの利用をご検討ください。

例: Wix http://ja.wix.com/ Jimdo http://jp.jimdo.com/ ペライチ https://peraichi.com/ WordPress https://ja.wordpress.com/ Strikingly http://www.strikingly.com

#### プロモーション ー webサイトの制作

提供するコンテンツ一覧

- ■共通コンテンツ
	- 入会画面

https://taberu.me/subscribe/**\_\_\_\_\_\_\_**/

● マイページ

https://taberu.me/mypage

- その他、リーグ共通の画面へのリンクを各通信のwebに設置してください。
	- 問い合わせフォーム
	- 利用規約
		-
	- プライバシーポリシー
	- 特定商取引法に基づく表記

#### ■その他

- FAQなどは東北食べる通信のwebを参考にして独自にページを製作ください。
- 【重要】複数の通信で利用していた「食」の統一ロゴは、2015年末をもって利 用終了です。今後は使用できません。(新ロゴ格納場所)

#### プロモーション ー リーグトップ画面 (http://taberu.me)

#### はじめに、リーグトップ画面への情報の入力をお願いします。(入力方法)

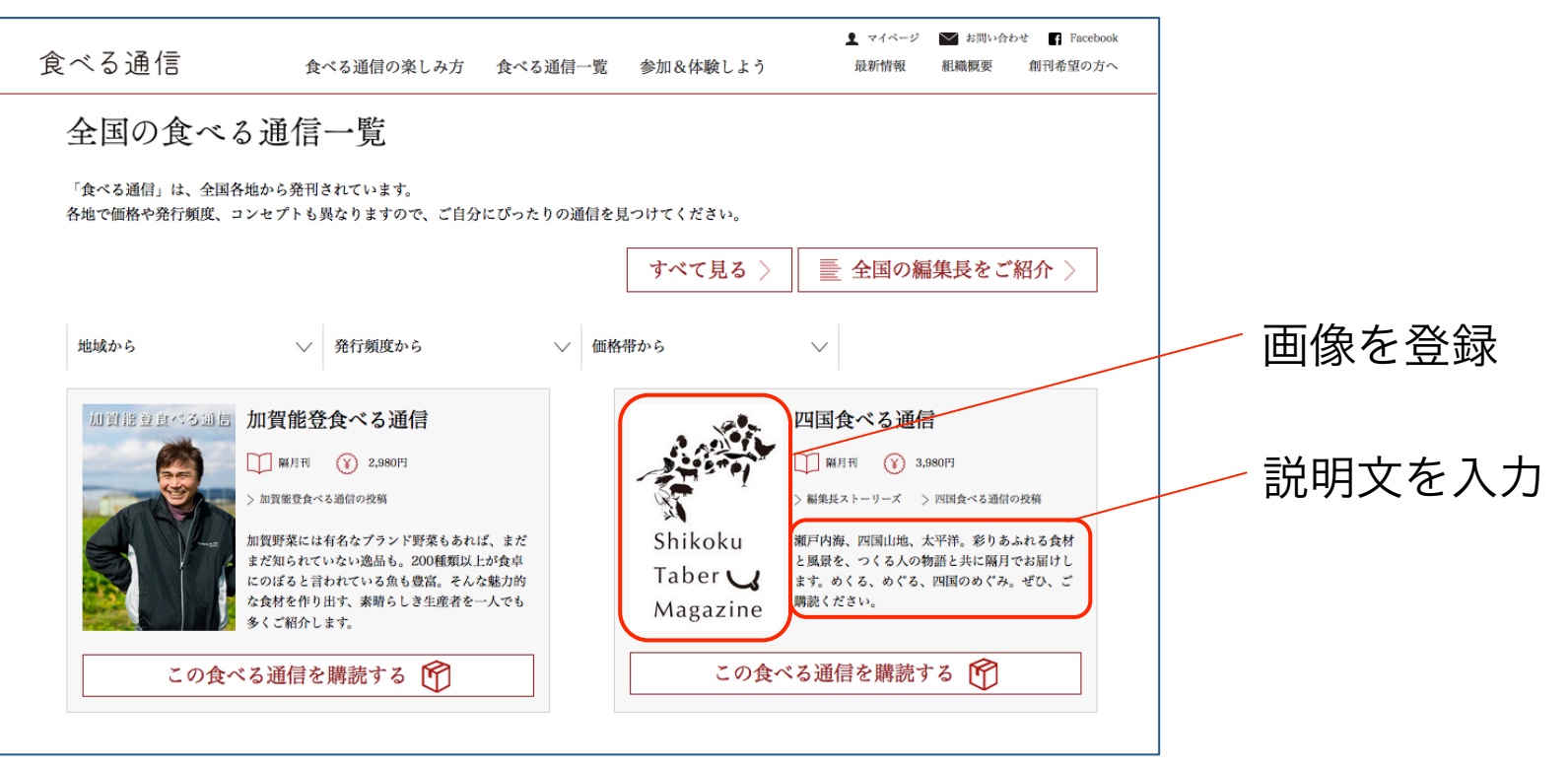

日本食べる通信リーグのweb サイトはwordpress で構築されています。

管理画面よりイベント情報などを投稿することもできますので、情報発信にお役 立てください(投稿方法)

#### プロモーション ー Facebookページの作成

#### 「山形食べる通信」Facebookページ

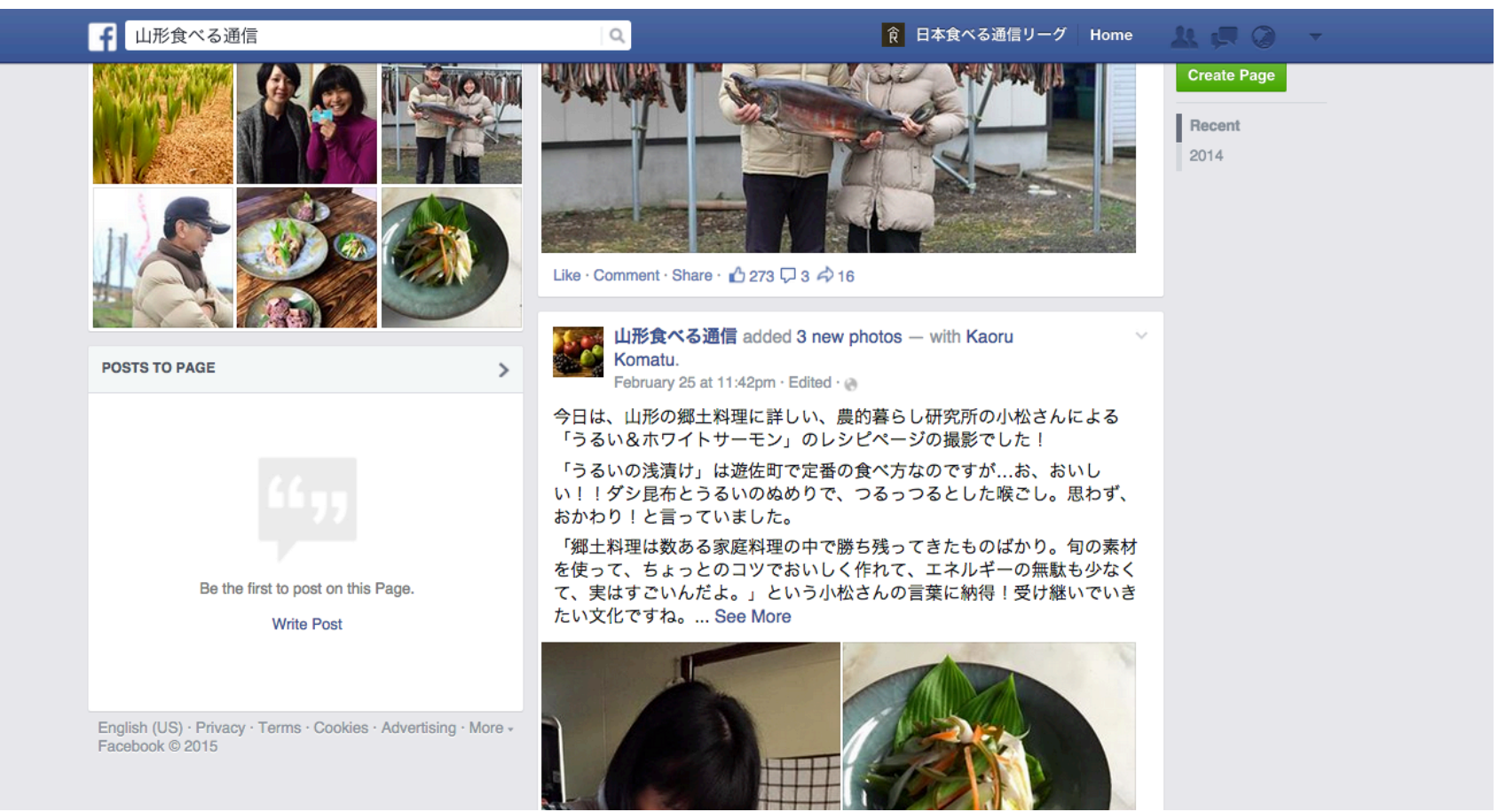

- ・取材の様子や次号の紹介などを発信し新規顧客を獲得
- ・「日本食べる通信リーグ」のFacebookページでも告知協力します

#### プロモーション ー 独自施策(イベント、パブリシティ etc)

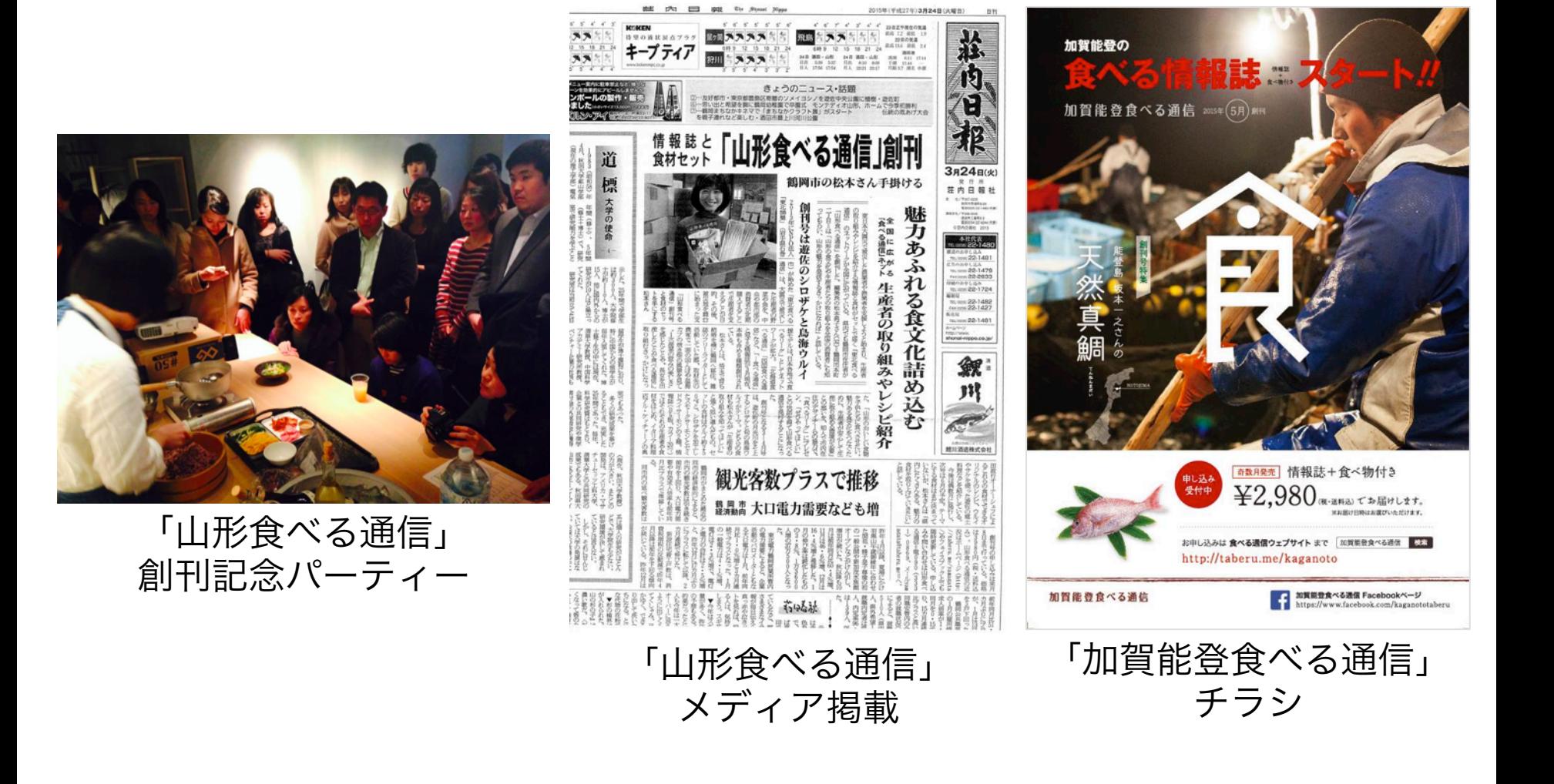

## 新規申し込み受付

#### 新規申し込み受付 ー トップ画像のアップロード&Facebookグループ入力

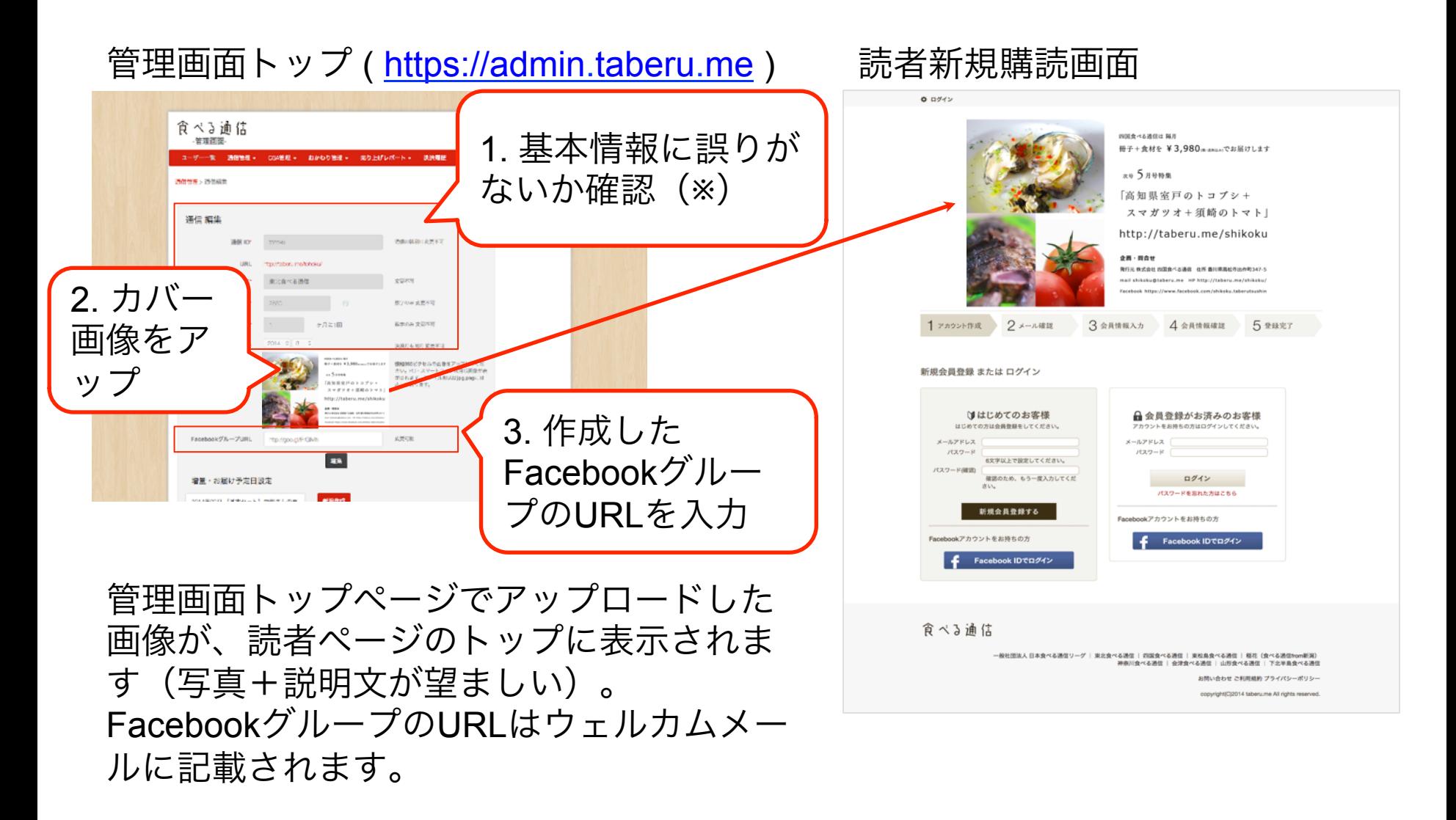

※基本情報は一度登録すると変更できませんので、ご注意ください!

#### 新規申し込み受付 ー アンケートの作成

#### - 管理画面トップ けんしゃ すい しんしゃ 購読者情報入力画面

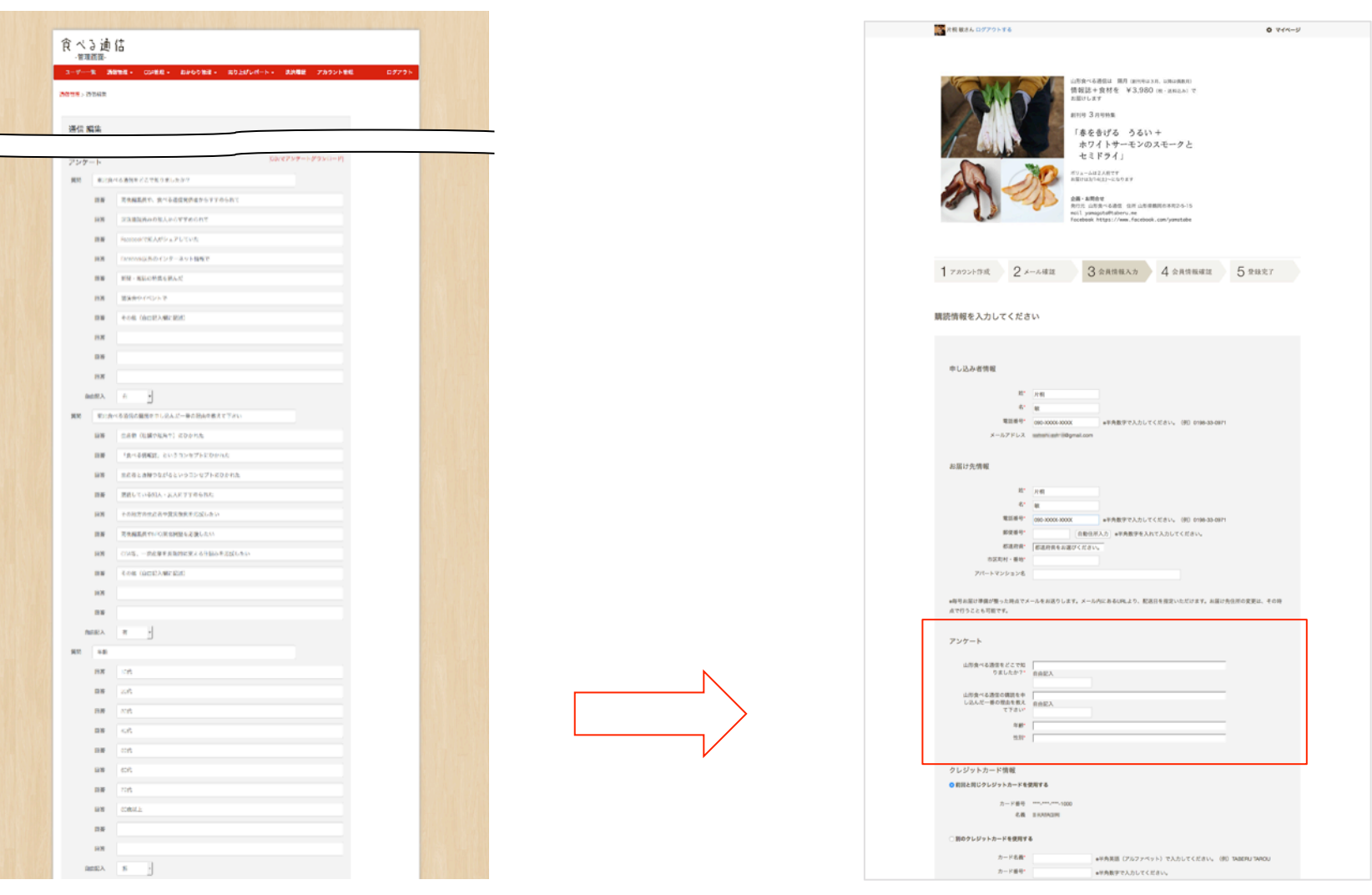

購読者の氏名、住所、クレジットカード情報の他に、アンケートを作成できます。 質問は自由に設計ください(回答をcsvでダウンロード可)。

#### 新規申し込み受付 ー 申込用紙による受付

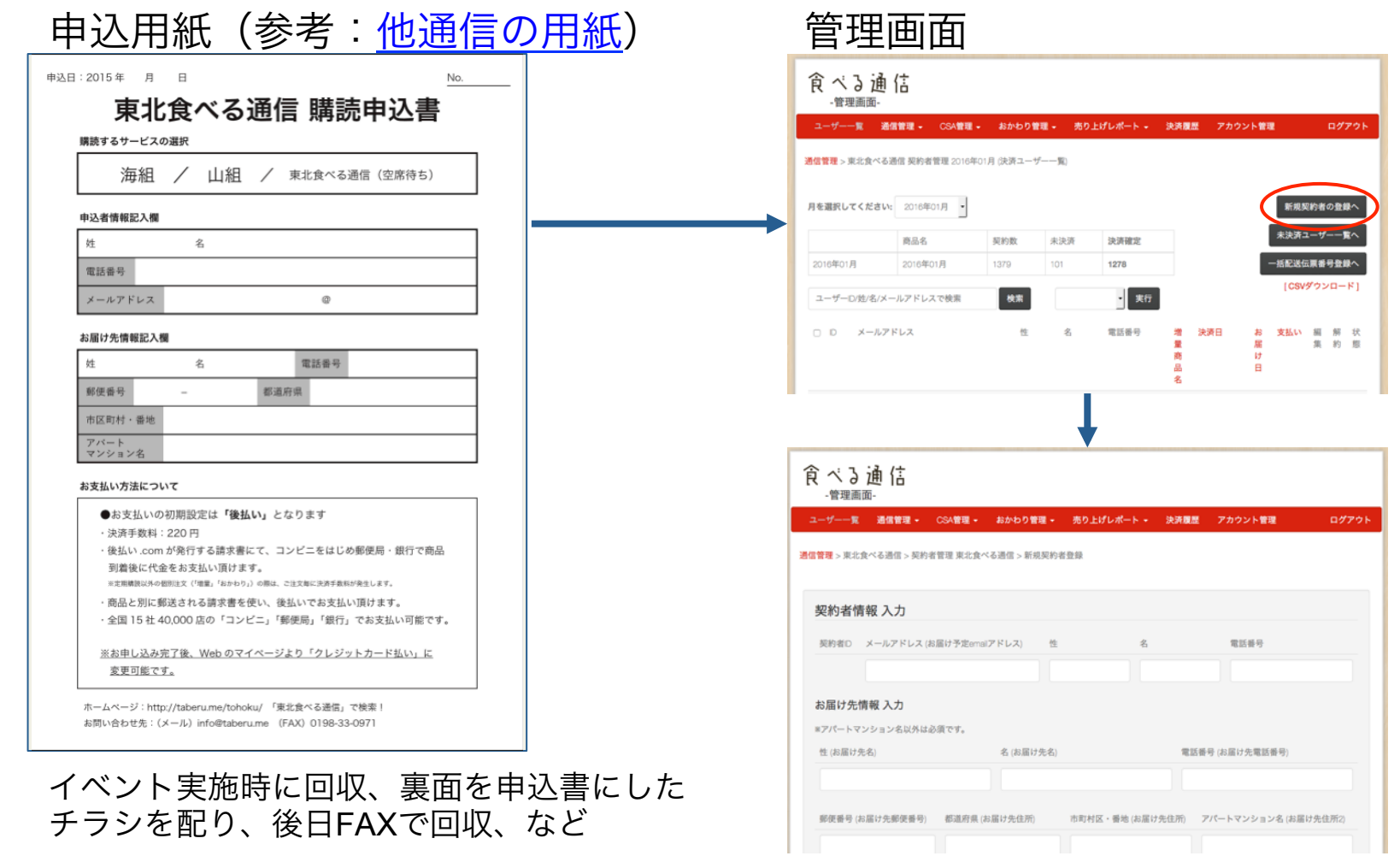

編集部が申し込みを代行した場合、決済方法は「後払い」が適用され、決済ごとに 220円の手数料が追加で発生します。 決済方法を修正するには、読者が自らマイページにログインする必要があります。 詳しくは「管理画面からの新規契約者追加」をご確認ください。

#### 新規申し込み受付 ー システム外で管理する場合

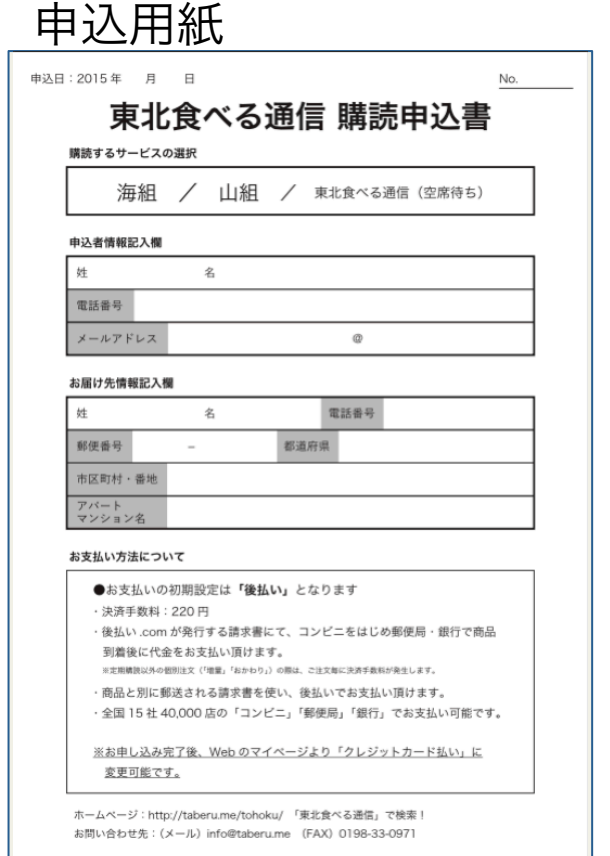

近隣の読者を対象に

- ・編集部が自らデリバリーする
- ・店舗で受け取る

などのオプションを用意することもできます。

この場合、ご提供する管理システムの サポート範囲外のため、編集部として エクセルなどで会員管理(料金回収、配送商品 や受取日の記録など)をする必要があります。

会員数や売上金額はリーグ事務局へご報告くだ さい。

この場合、ロイヤリティは5%となります。

イベント実施時に回収、裏面を申込書にした チラシを配り、後日FAXで回収、など

通常商品とおかわり

「おかわり」は通常の決済サイクルから独立し、任意のタイミングで 好きな商品を販売

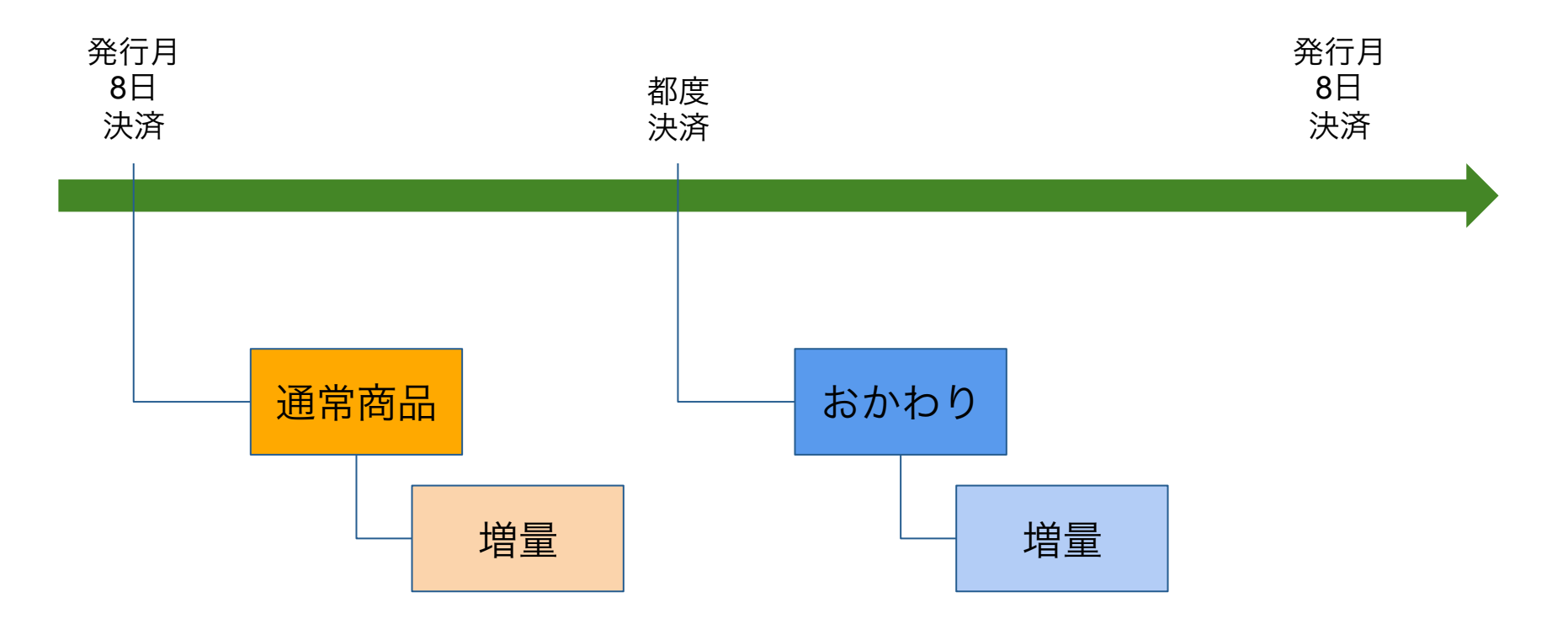

- 増量商品を購入するのは読者が受取日を入力するタイミング
- 増量商品は購入したタイミングで決済され、通常商品と同梱
- 発行月8日に入会が間に合わなかった人にも、「おかわり」で同じ内容を 送付可能

サービス運用

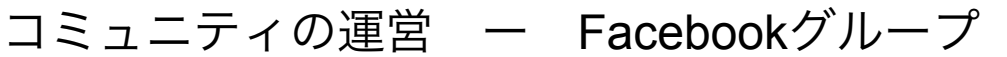

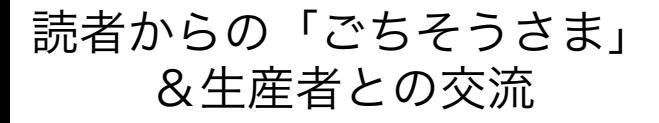

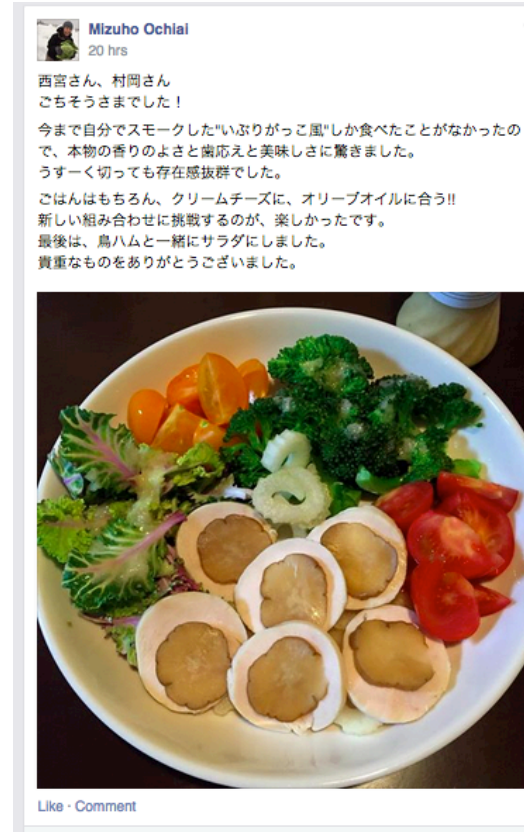

Hiroyuki Takahashi, Masayo Sekiguchi and 37 others like this.

Miharu Nishinomiya こんばんは!はじめまして、あきたいぶり美人 ОÄ 西宮です。とっても美味しそうなサラダに存在感抜群のいぶり大根漬

次号の生産者からのテ

#### **Hitomi Yamamoto** 56 mins

みなさんお仕事おつかれさまどす、よめこです!今日はオキギスの捌き 方~基本の煮付けの動画レター。オキギスはキスに似てますがよりワイル ドな脂で旨味が強い魚です(その代わり自分の脂で鮮度が落ちやすく、首 都圏まで出回りにくいんです)。絆創膏が増えてるのはヒミツだよッ\  $(^{6}O^{\wedge})$ 

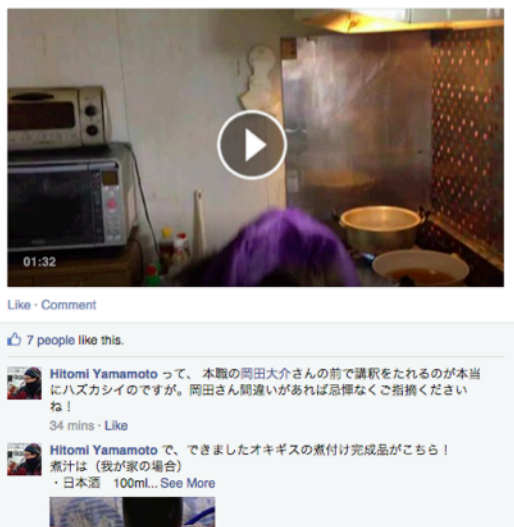

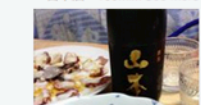

#### ィーザー 事務局からの連絡

#### **Masayuki Abe**

March 20 at 4:41pm

みなさま

お待たせしました! 3月号、秋田県八森漁港からお届けする「ヤリイカ」 配送日指定の準備が整いましたのでお知らせします。

今回はヤリイカ以外にも、漁師・山本さんがみずらから目利きする「おま かせ」鮮魚セットや、2013年10月特集の米農家、菊地さんの生米麹など増 量をご用意しています。... See More

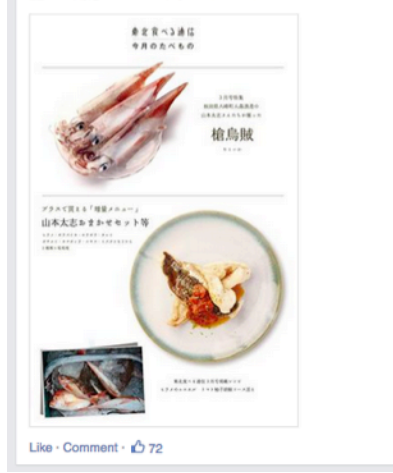

- ・管理画面ご提供のためにFacebookグループのURLが必要です(新規入会者 へのウェルカムメール内でFacebookグループを告知します)
- ・FBへの理解も生産者選定のポイントです

#### コミュニティの運営 ー Facebookグループ

FBグループを「秘密」とするか「非公開」とするかで業務フローが変わります

■入会フロー

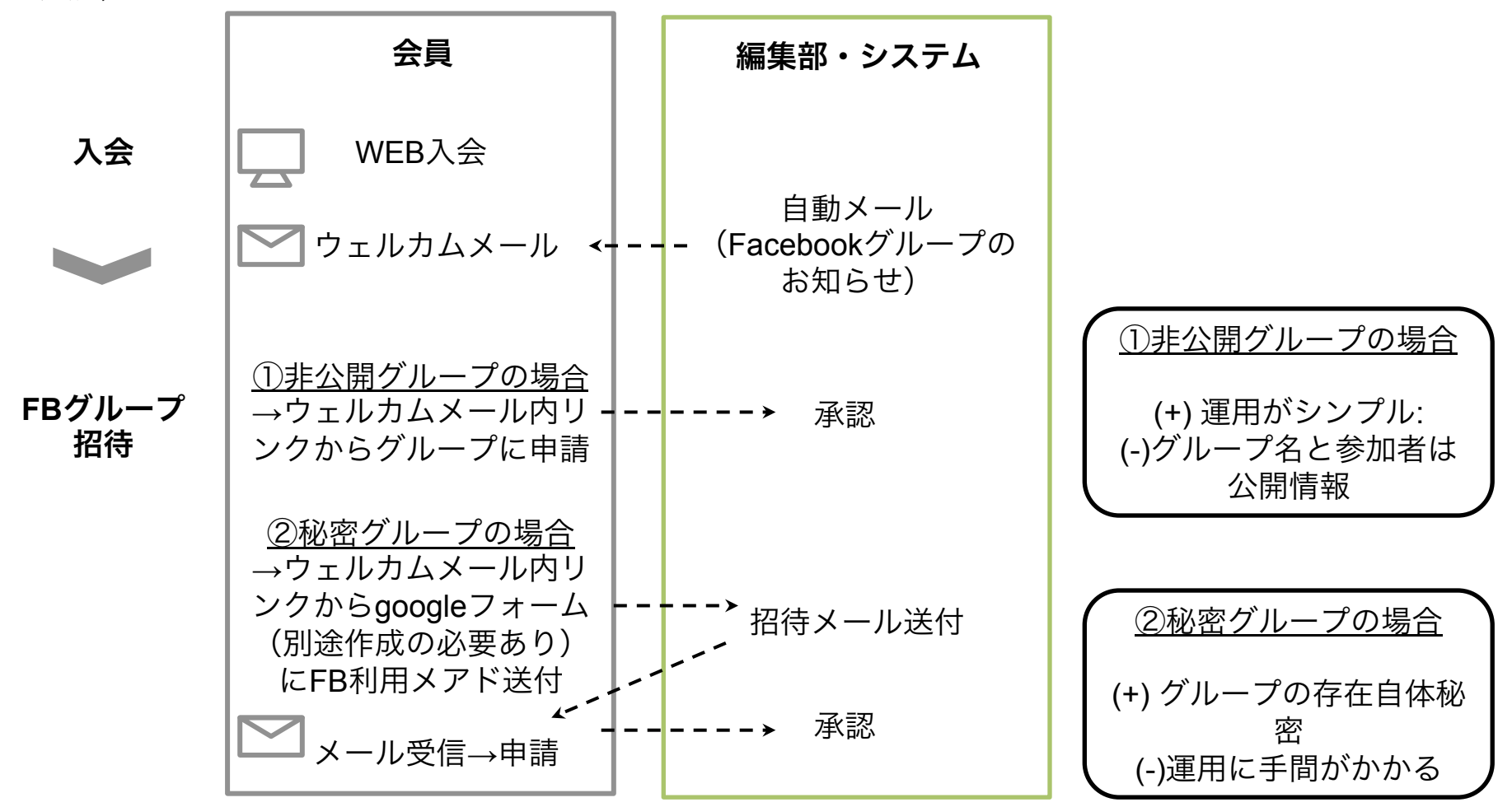

#### 問い合わせ受付

1. メールアドレス (通信名)@taberu.me ご提供 お問い合わせフォームで取得した問い合わせが転送されます。 編集部からの回答や情報発信にご利用下さい。

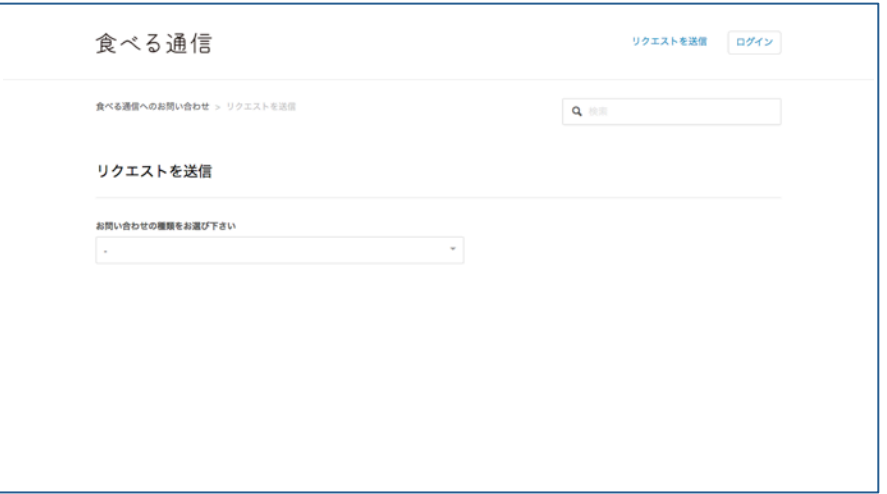

2. 問い合わせ受付体制の構築 以下のようなルールを設計ください

- ・問い合わせの回答は誰が決裁するのか
- ・問い合わせ回答シフトはどうするか

など

(メール回答テンプレートは「サポートデスク」内に)

リーグから共通情報システムを提供します(詳細はマニュアル参照)

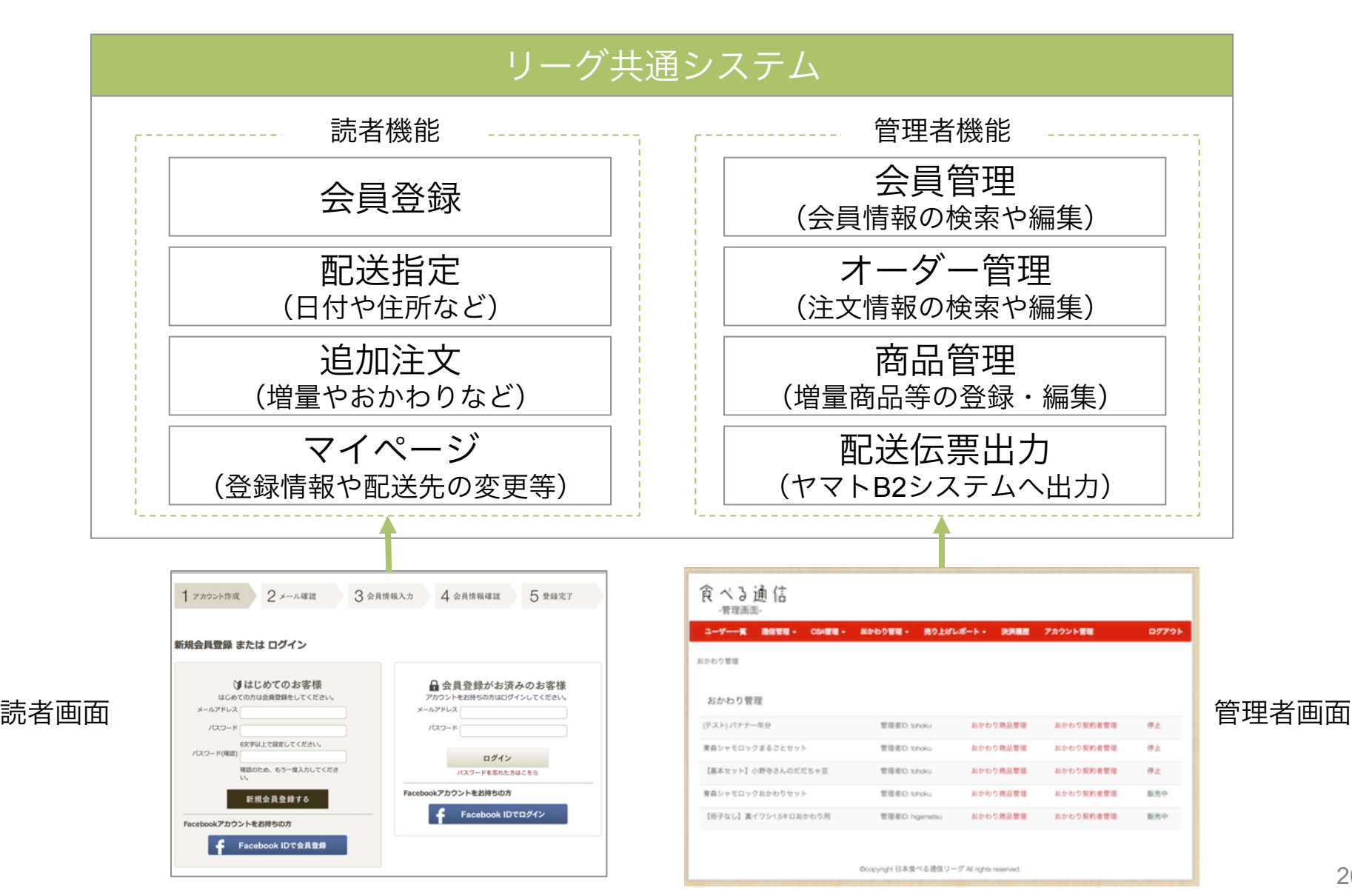

#### 管理システム ー 食材の新規登録

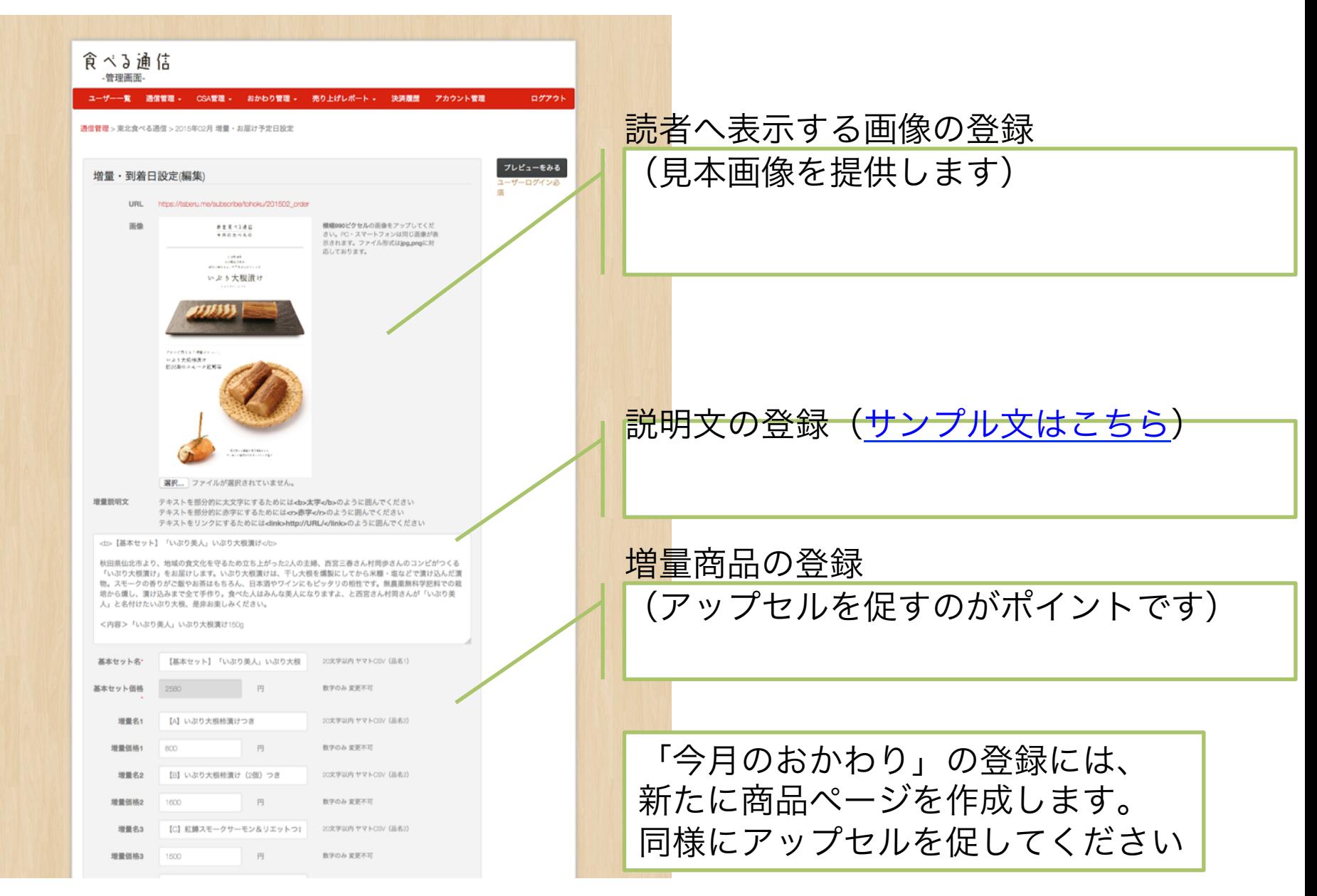

## 編集・紙面制作

食べる通信の特徴は、「誌面づくり」と「出荷管理」の要点がクロスすることです。 自分なりの「誌面づくりのフロー」を設計しましょう

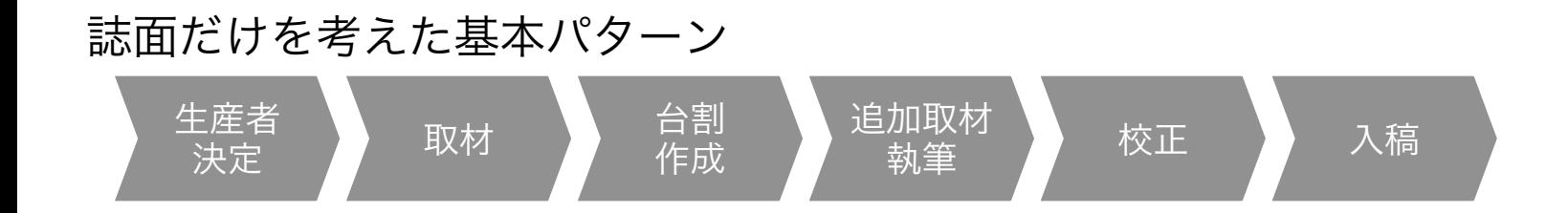

例:月次発刊の「東北食べる通信」の場合(月末出荷開始~翌月10日ぐらいまで)

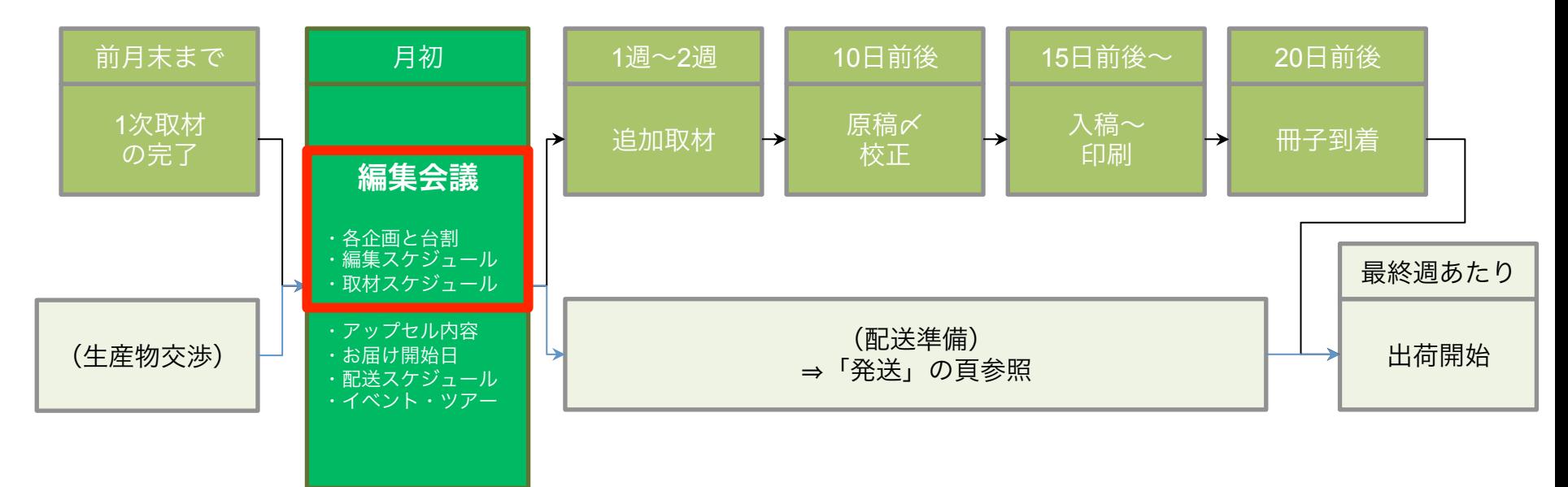

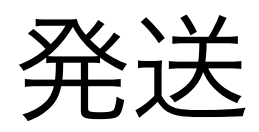

### 食品衛生責任者講習の受講

- 概要
	- 所要6時間(1日のみ)、受講料10,000円
	- 日程は「(県名) 食品衛生協会」で検索(要事前申し込み)
- 受講料以外の費用
	- アイテム代(衛生帽子、マスクなど運用上必要なもの)
	- 自治体によっては数年ごとの講習あり

### **PL**保険への加入

- 商品概要
	- 生産物賠償責任保険(PL保険)
	- 例) http://www.ms-ins.com/business/indemnity/biz-protector/
- 料金
	- 年額約17,000円(東北食べる通信の例:三井住友海上)
- 補償内容
	- 商品全般に関わるトラブル(食中毒など)
- 加入リスク、値段以外のコスト
	- 特になし

#### 安全衛生管理(発行にあたり実施すること)

#### (事例)東北食べる通信 運用状況

基本的には同様の運用をお願いします。

- 読者への情報開示
	- (食べる通信→読者)レシピページ及び生産者からの手紙で保存方法、 リスク(アニサキスなど)に言及し、注意喚起
	- (生産者→読者)加工食品の場合、加工食品の食品表示シール(生産者交 渉の段階で確認)
- テスト配送
	- 一度編集部宛に送り自ら受け取って、梱包や保冷剤等の状況を確認
- サンプリング
	- 現物を1週間置いて様子(見た目、におい)を見て、生産者に確認
- (必要に応じて)放射性物質の検査
	- 生産者が実施したデータを取得
	- 理研分析センター(http://riken-ac.com/)での検査 (料金3,800円~)

決済と発送の流れ

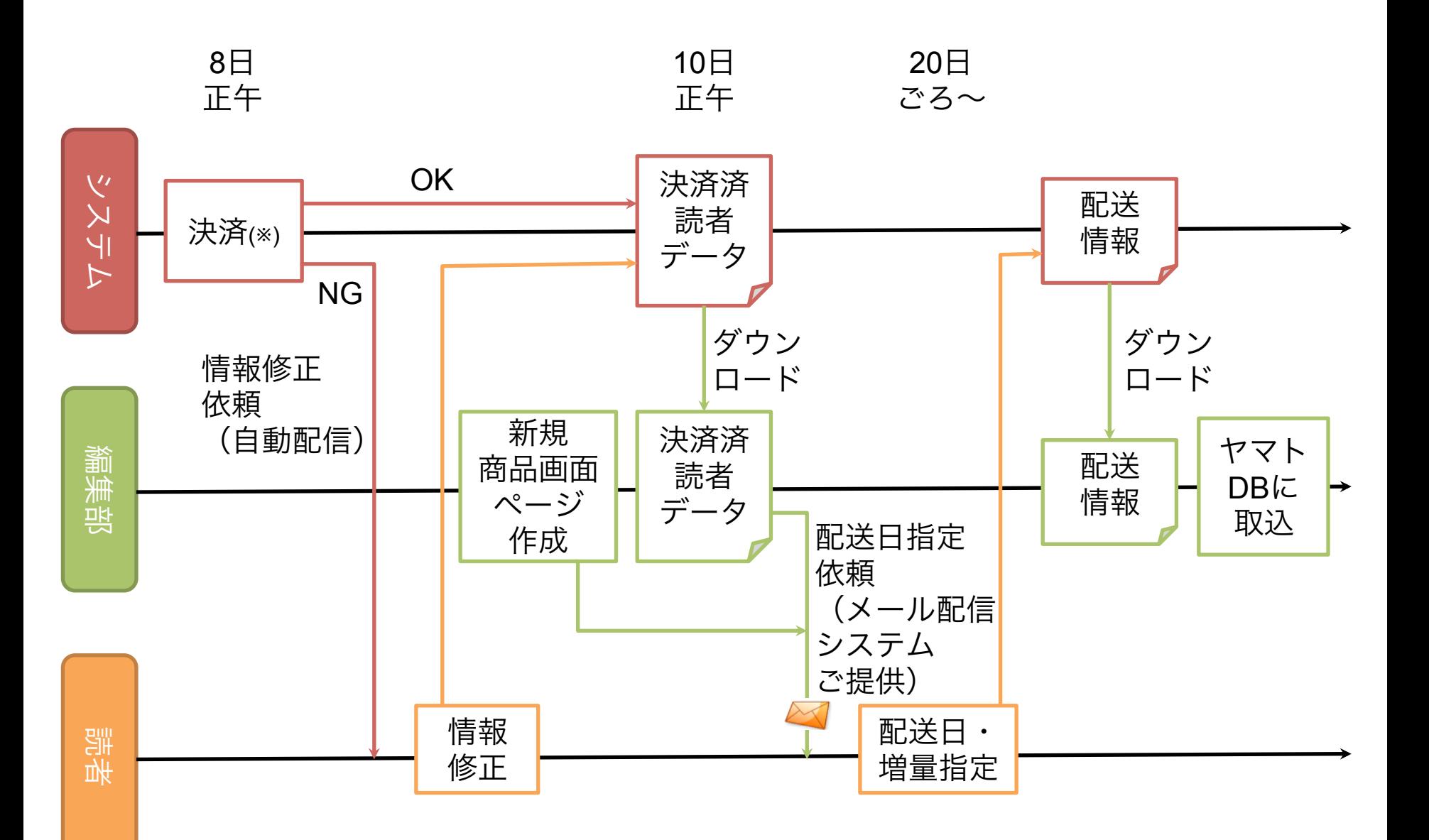

(※)リーグから各通信への支払サイトは月末締め、翌々月10日払いです 27

誌面制作と発送の流れ

余裕を持ってオペレーションを組んだ上で、出荷スケジュールを組みましょう

#### 月次発刊「東北食べる通信」の場合

以下のフローは、あくまで、月次で発刊する場合です。 1つの月内で「前月号」「今月号」「来月号」の3号のオペレーションが入り組みます。

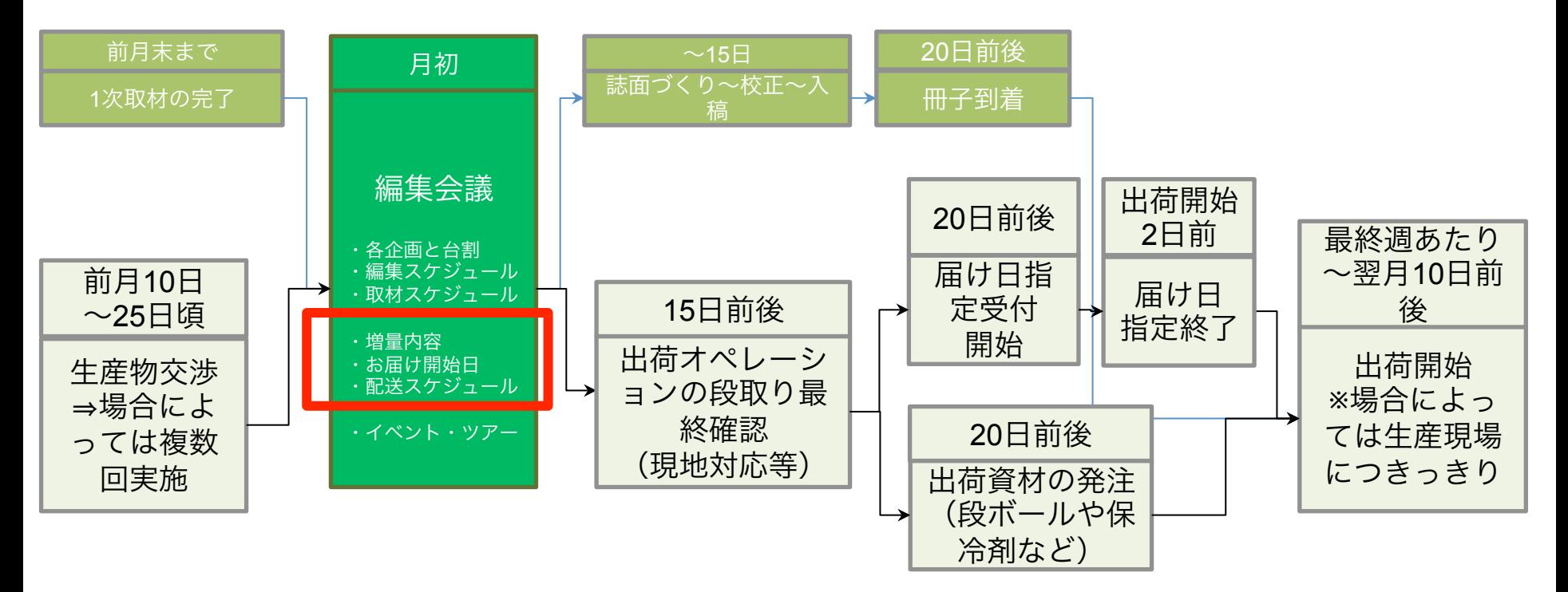

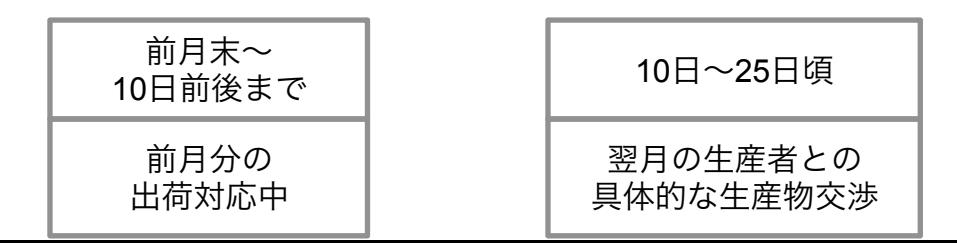

#### 配送スケジュールと手配 ー 伝票の印刷

#### 詳細は「第2回ご説明」でご案内します

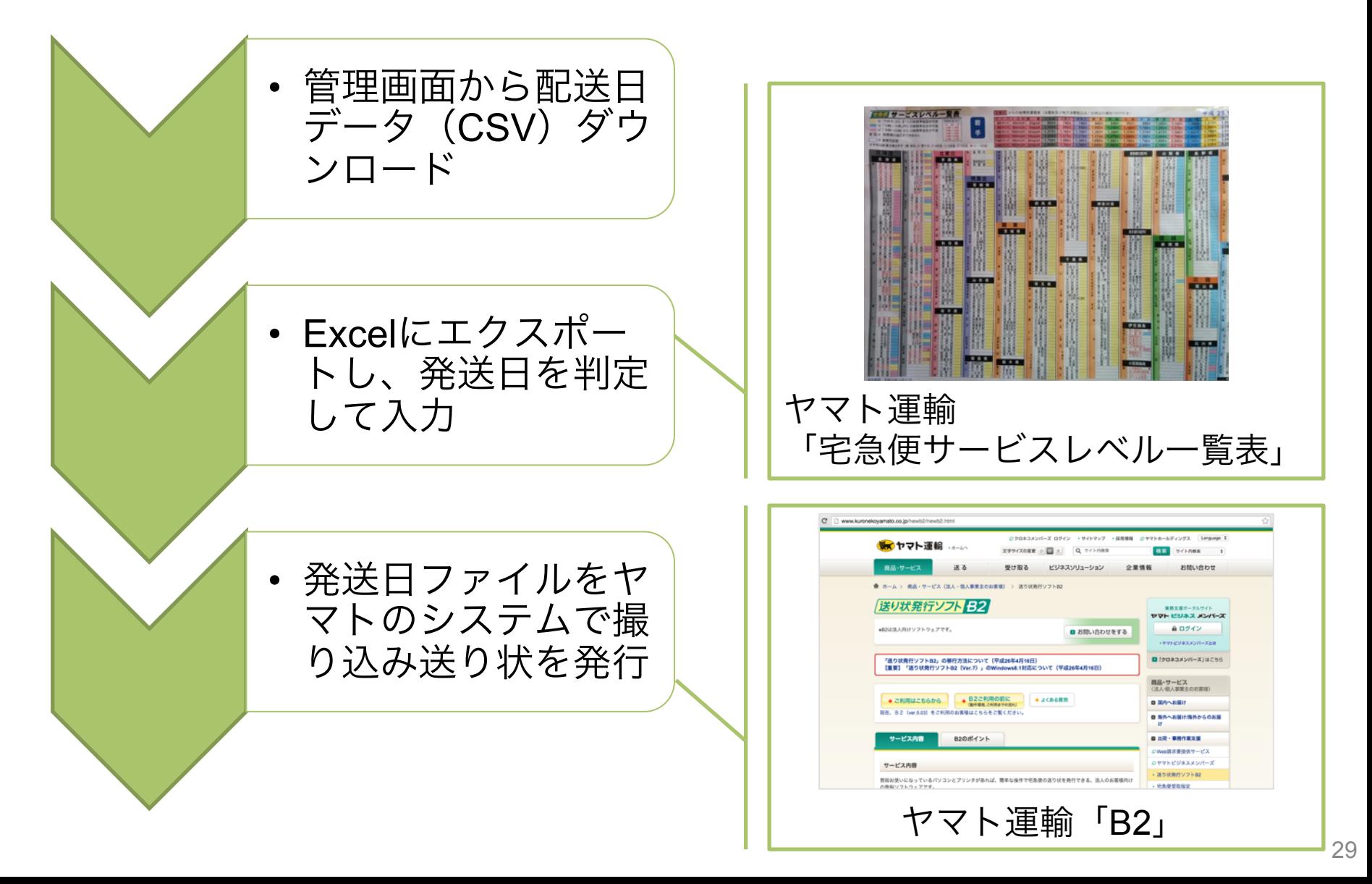